MINISTÈRE DE L'ENSEIGNEMENT SUPÉRIEUR ET DE LA RECHERCHE SCIENTIFIQUE

RÉPUBLIQUE DU BÉNIN

N

BP: 123 Parakou Tél.: +229 23 61 07 12 Fax: +229 23 61 07 12 univparakou@gmail.com

or or proches

SHOWWHPATIN SAR

## **UNIVERSITE DE PARAKOU**

TAKBA  $\mathcal{C}$ 

## DES BACHELIERS RETENUS A TITRE ENTIEREMENT ANT A L'ECOLE NATIONALE DE FORMATION DES CIENS SUPERIEURS EN SANTE PUBLIQUE ET EN **LANCE EPIDEMIOLOGIQUE** parked

(LISTE COMPLEMENTAIRE)

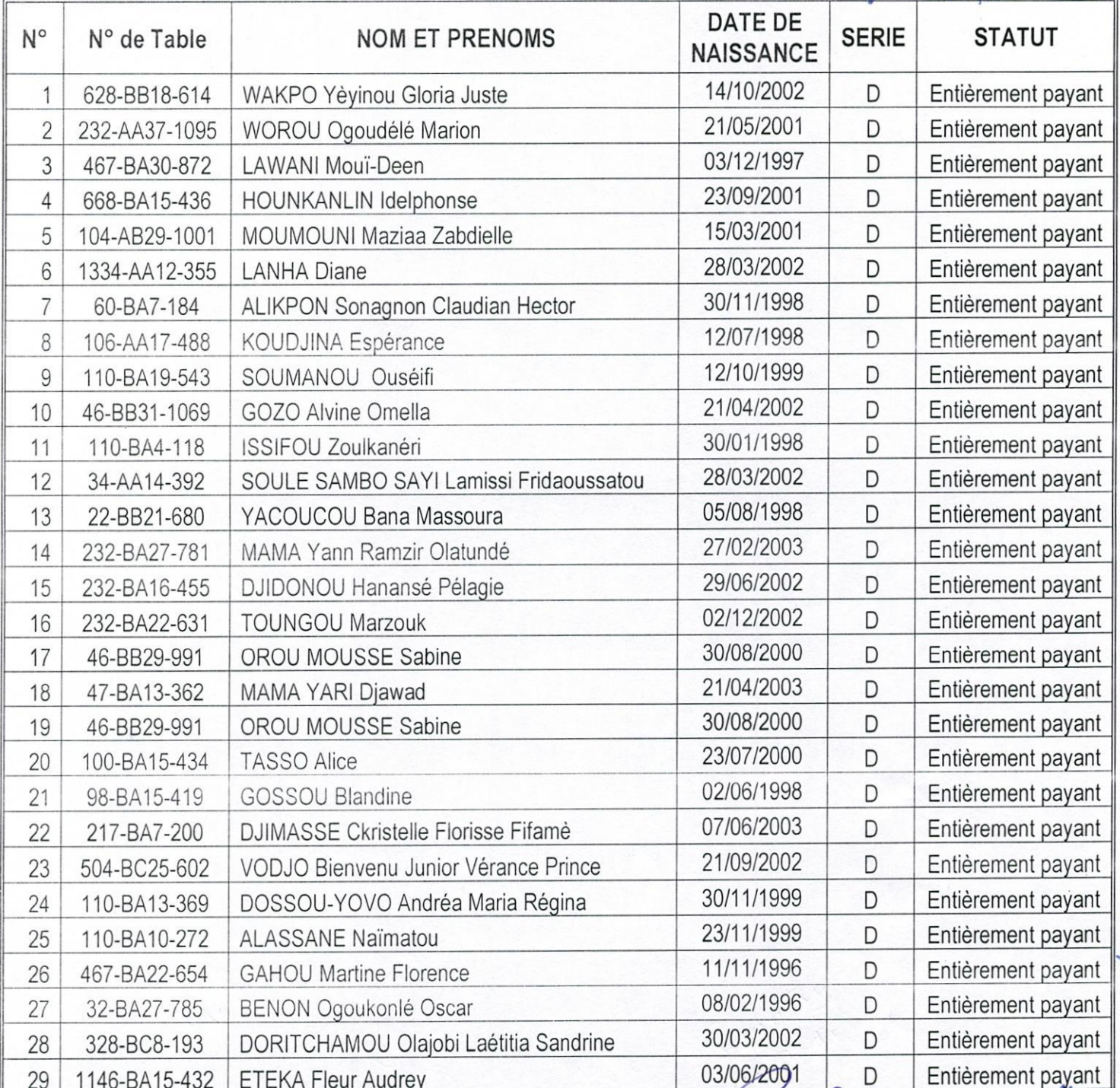

ABOURDNER

age 1 **PGNON**  $ur<sub>2</sub>$  $M.14$ 

AGAI

RED. D. GAMA TONOKNOW Dia

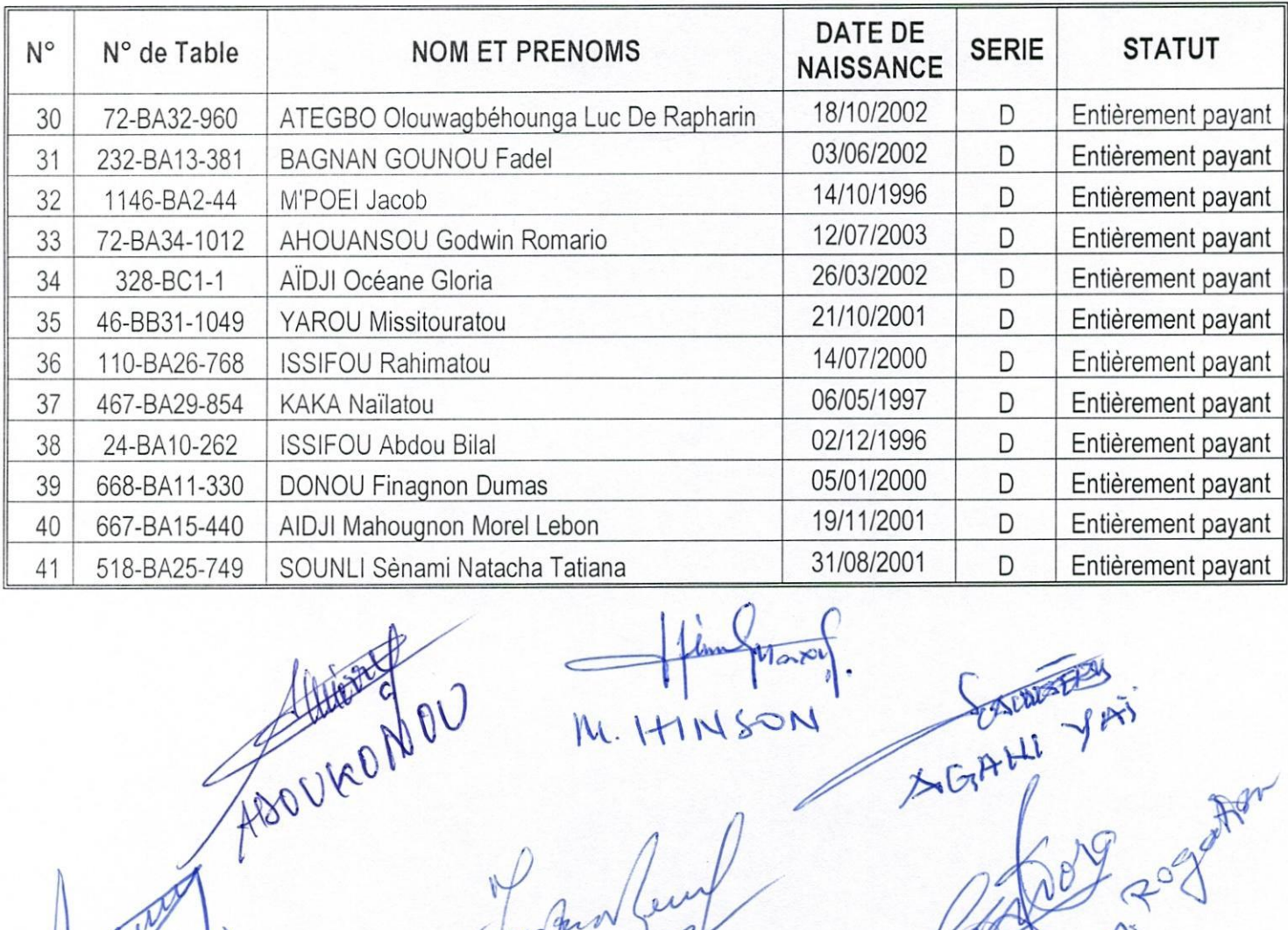

Maxi

M. HINSON

PATANY DUSH

GANDANOU

ABOUROU

SGAHLI YAY

TOGNON

Progressive Read

ADUBLEMIN

TAKPA E.

Agr

Page 2 sur 2

Diane

 $\circ$ 

TCHORPONH